# Package 'RProbSup'

October 19, 2020

Type Package

Title Calculates Probability of Superiority

Version 3.0

Author John Ruscio

Maintainer John Ruscio <ruscio@tcnj.edu>

Description The A() function calculates the A statistic, a nonparametric measure of effect size for two independent groups that's also known as the probability of superiority (Ruscio, 2008), along with its standard error and a confidence interval constructed using bootstrap methods (Ruscio & Mullen, 2012). Optional arguments can be specified to calculate variants of the A statistic developed for other research designs (e.g., related samples, more than two independent groups or related samples; Ruscio & Gera, 2013). <DOI: 10.1037/1082-989X.13.1.19>. <DOI: 10.1080/00273171.2012.658329>. <DOI: 10.1080/00273171.2012.738184>.

License MIT + file LICENSE

Encoding UTF-8

LazyData true

NeedsCompilation no

Repository CRAN

Date/Publication 2020-10-19 04:40:06 UTC

# R topics documented:

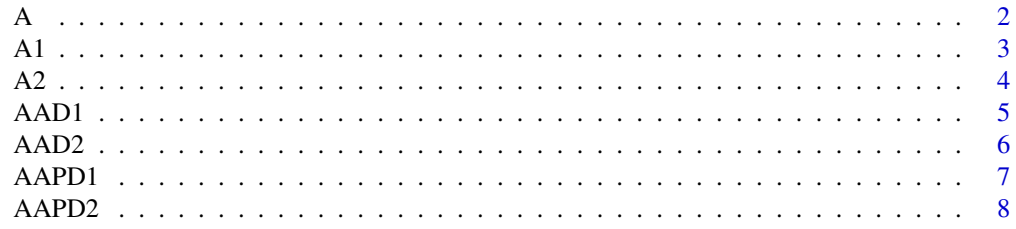

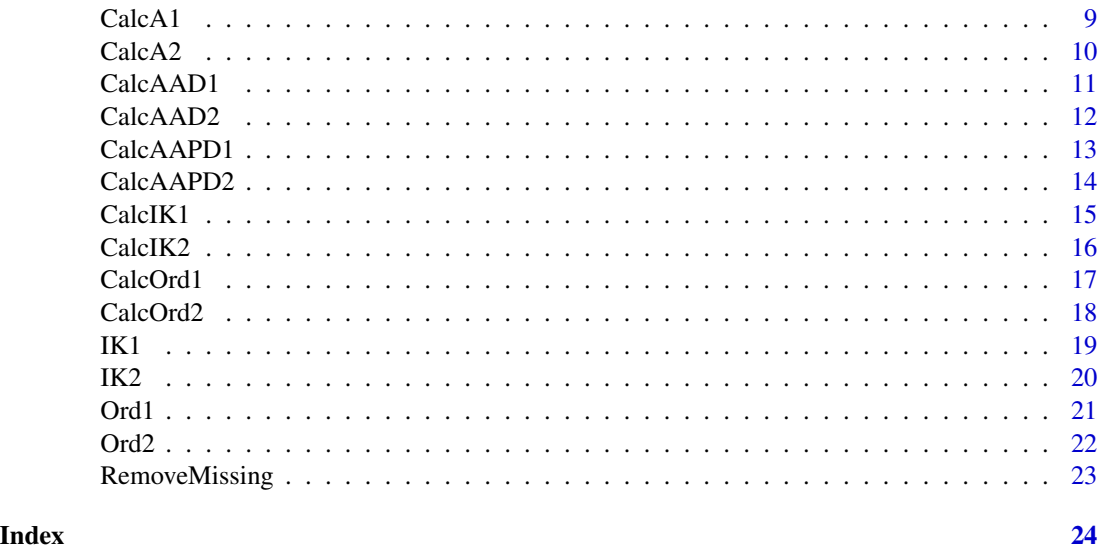

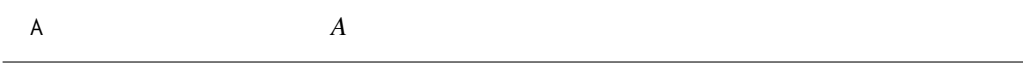

# Description

Calculates probability of superiority (A), its standard error, and a confidence interval.

# Usage

A(data, design = 1, statistic = 1, weights =  $FALSE$ ,  $w = 0$ ,  $w1 = 0$ ,  $w2 = 0$ , increase = FALSE, ref = 1, r = 0,  $n.$ bootstrap = 1999, conf.level = .95, ci.method = 1, seed = 1)

# Arguments

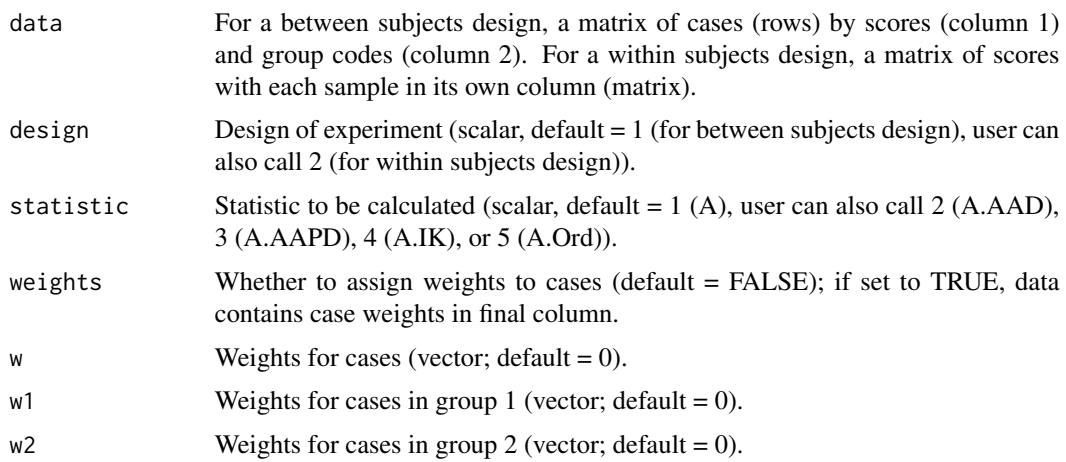

<span id="page-1-0"></span>2  $A$ 

<span id="page-2-0"></span>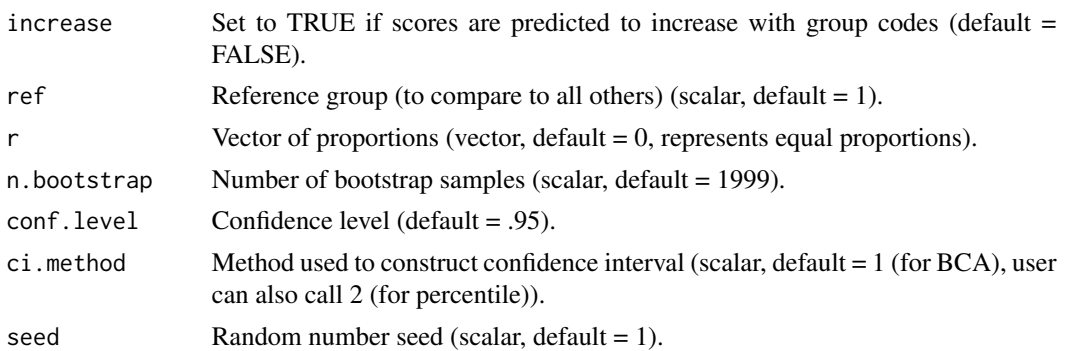

#### Value

Returns list object with the following elements: A : A statistic (scalar). SE : Standard error of A (scalar). ci.lower : Lower bound of confidence interval (scalar). ci.upper : Upper bound of confidence interval (scalar). conf.level : Confidence level (scalar). n.bootstrap : Number of bootstrap samples (scalar). boot.method : Bootstrap method ("BCA" or "percentile"). n : Sample size (after missing data removed; scalar). n.missing : Number of cases of missing data, removed listewise (scalar).

#### Author(s)

John Ruscio

#### References

Ruscio (2008) & Ruscio and Mullen (2012) & Ruscio and Gera (2013)

#### Examples

```
x1 \leftarrow \text{norm}(25)x2 \le -x1 - \text{norm}(25, \text{mean} = 1)x3 \le -x2 - \text{rnorm}(25, \text{ mean } = 1)data <- cbind(c(x1, x2, x3), c(rep(1, 25), rep(2, 25), rep(3, 25)))
A(data, 1, 2)
```
A1 *A1*

#### Description

Calculates the standard error and constructs a confidence interval for the A statistic using bootstrap methods.

```
A1(y1, y2, weights = FALSE, w1 = 0, w2 = 0, n.bootstrap = 1999,
conf. level = .95, ci.method = 1, seed = 1)
```
# <span id="page-3-0"></span>Arguments

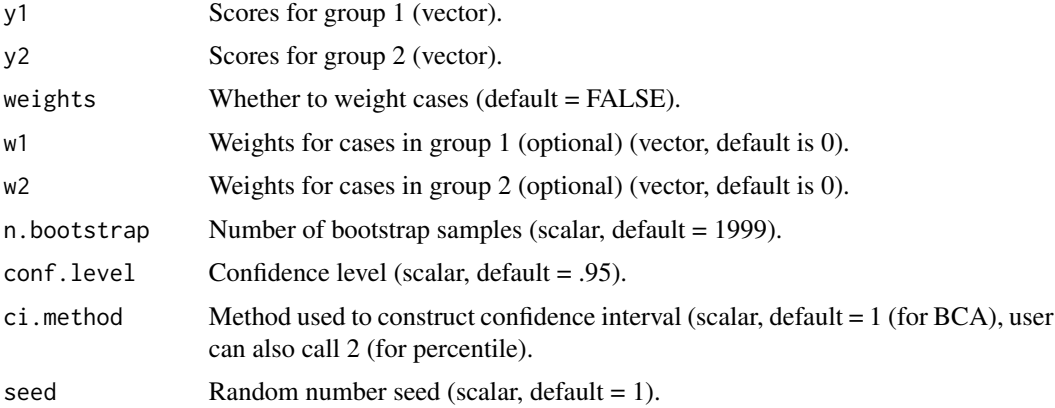

#### Value

A vector containing the A statistic, its estimated standard error, and the upper and lower bounds of the confidence interval.

# Author(s)

John Ruscio

#### References

Ruscio (2008) & Ruscio and Mullen (2012) & Ruscio and Gera (2013)

# Examples

#Example used in Ruscio and Mullen (2012) y1 <- c(6, 7, 8, 7, 9, 6, 5, 4, 7, 8, 7, 6, 9, 5, 4)  $y2 \leq -c(4, 3, 5, 3, 6, 2, 2, 1, 6, 7, 4, 3, 2, 4, 3)$ A1(y1, y2)

```
A2 A2
```
# Description

Calculates the standard error and constructs a confidence interval for the A statistic for two correlated samples using bootstrap methods.

```
A2(y1, y2, weights = FALSE, w = 0, n.bootstrap = 1999,
conf. level = .95, ci. method = 1, seed = 1)
```
#### <span id="page-4-0"></span>AAD1 5

# Arguments

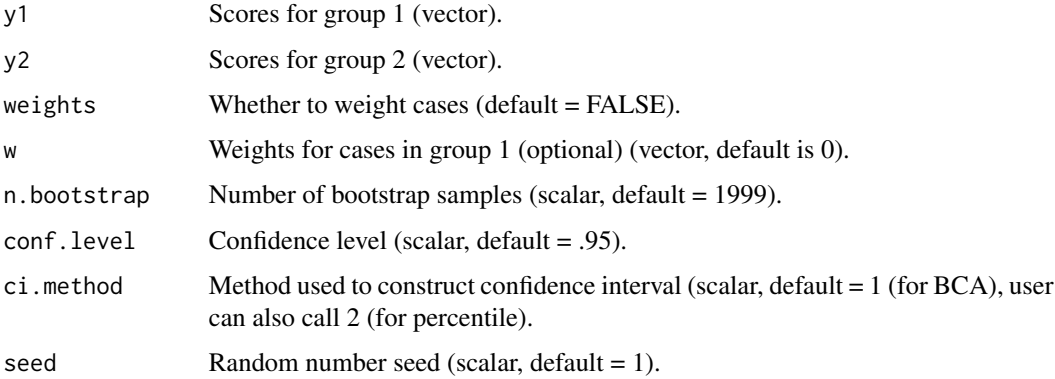

# Value

A vector containing the A statistic, its estimated standard error, and the upper and lower bounds of the confidence interval.

# Author(s)

John Ruscio

### References

Ruscio (2008) & Ruscio and Mullen (2012) & Ruscio and Gera (2013)

#### Examples

y1 <- c(6, 7, 8, 7, 9, 6, 5, 4, 7, 8, 7, 6, 9, 5, 4) y2 <- c(7, 5, 6, 7, 6, 4, 3, 5, 4, 5, 4, 5, 7, 4, 5) A2(y1, y2)

AAD1 *AAD1*

# Description

Calculates the confidence interval for the A statistic for the average absolute deviation for two or more groups.

```
AAD1(y, r = 0, weights = FALSE, n.bootstrap = 1999, conf.level = .95,
ci.method = 1, seed = 1)
```
#### <span id="page-5-0"></span>Arguments

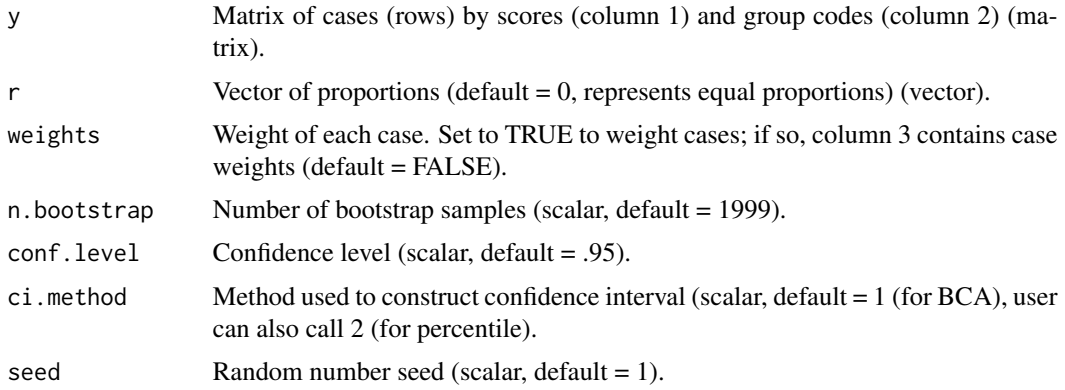

#### Value

A vector containing the A statistic, its estimated standard error, and the upper and lower bounds of the confidence interval.

#### Author(s)

John Ruscio

#### References

Ruscio (2008) & Ruscio and Mullen (2012) & Ruscio and Gera (2013)

#### Examples

```
x1 \leftarrow \text{norm}(25)x2 \le -x1 - \text{norm}(25, \text{mean} = 1)x3 \le -x2 - \text{norm}(25, \text{mean} = 1)y <- cbind(c(x1, x2, x3), c(rep(1, 25), rep(2, 25), rep(3, 25)))
AAD1(y)
```
AAD2 *AAD2*

# Description

Calculates the confidence interval for the A statistic for the average absolute deviation for two or more correlated samples.

```
AAD2(y, r = 0, weights = FALSE, n.bootstrap = 1999,
conf. level = .95, ci. method = 1, seed = 1)
```
#### <span id="page-6-0"></span>AAPD1 7

# Arguments

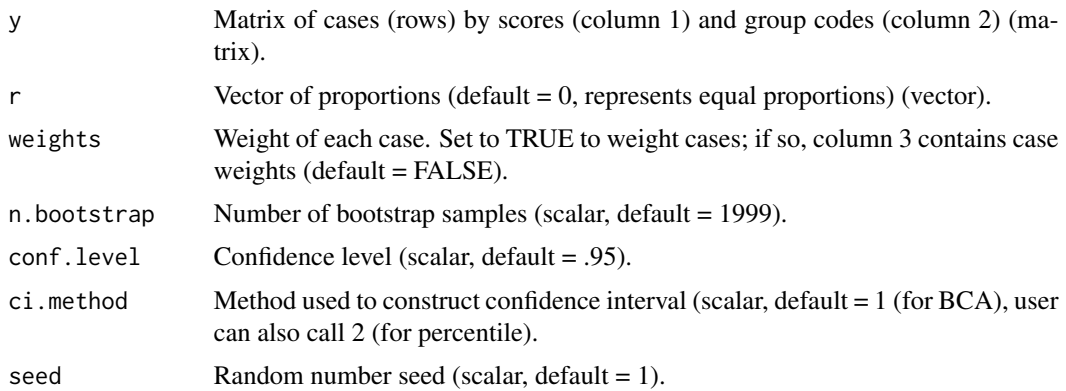

# Value

A vector containing the A statistic, its estimated standard error, and the upper and lower bounds of the confidence interval.

# Author(s)

John Ruscio

#### References

Ruscio (2008) & Ruscio and Mullen (2012) & Ruscio and Gera (2013)

#### Examples

 $x1 \leftarrow \text{norm}(25)$  $x2 \le -x1 - \text{norm}(25, \text{mean} = 1)$  $x3 \le -x2 - \text{norm}(25, \text{mean} = 1)$ y <- cbind(x1, x2, x3) AAD2(y)

AAPD1 *AAPD1*

# Description

Calculates the confidence interval for the A statistic for the average absolute paired deviation for two or more groups.

```
AAPD1(y, weights = FALSE, n.bootstrap = 1999,
conf. level = .95, ci.method = 1, seed = 1)
```
#### <span id="page-7-0"></span>Arguments

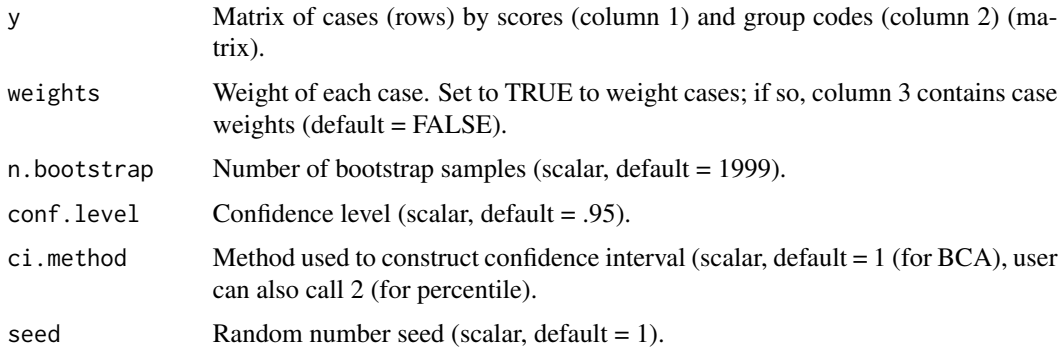

# Value

A vector containing the A statistic, its estimated standard error, and the upper and lower bounds of the confidence interval.

#### Author(s)

John Ruscio

# References

Ruscio (2008) & Ruscio and Mullen (2012) & Ruscio and Gera (2013)

# Examples

```
x1 \leftarrow \text{norm}(25)x2 \le -x1 - \text{norm}(25, \text{mean} = 1)x3 \le x2 - \text{norm}(25, \text{mean} = 1)y \le - \text{cbind}(c(x1, x2, x3), c(rep(1, 25), rep(2, 25), rep(3, 25)))AAPD1(y)
```
AAPD2 *AAPD2*

# Description

Calculates the confidence interval for the A statistic for the average absolute paired deviation for two or more correlated samples.

```
AAPD2(y, weights = FALSE, n.bootstrap = 1999,
conf. level = .95, ci.method = 1, seed = 1)
```
#### <span id="page-8-0"></span> $CalcA1$  9

# Arguments

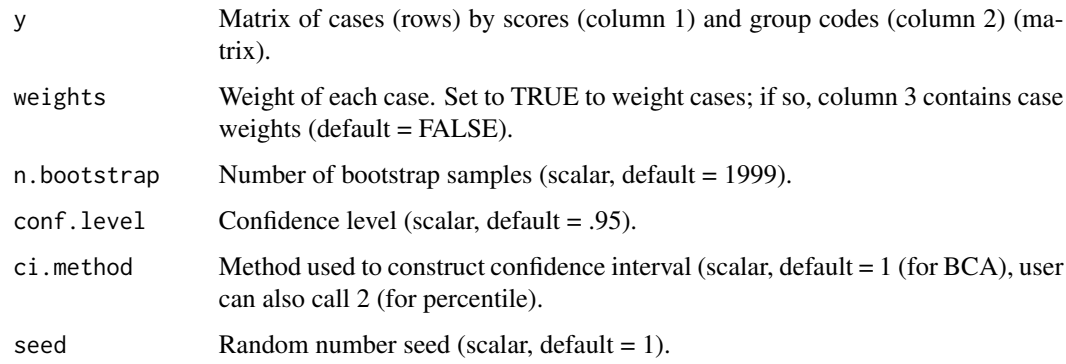

#### Value

A vector containing the A statistic, its estimated standard error, and the upper and lower bounds of the confidence interval.

# Author(s)

John Ruscio

# References

Ruscio (2008) & Ruscio and Mullen (2012) & Ruscio and Gera (2013)

# Examples

 $x1 \leftarrow \text{norm}(25)$  $x2 \le -x1 - \text{norm}(25, \text{mean} = 1)$  $x3 \le -x2 - \text{rnorm}(25, \text{ mean } = 1)$ y <- cbind(x1, x2, x3) AAPD2(y)

CalcA1 *CalcA1*

# Description

Calculates the A statistic for 2 groups.

# Usage

CalcA1(y1, y2, weights = FALSE, w1 =  $0$ , w2 =  $0$ )

#### <span id="page-9-0"></span>Arguments

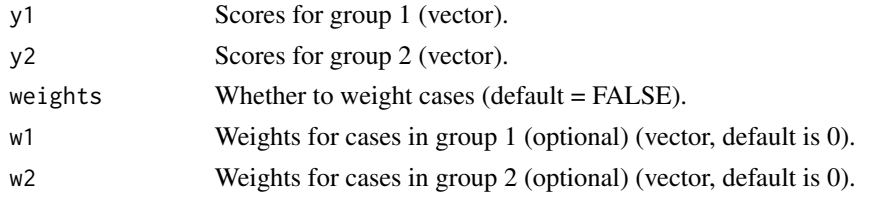

#### Value

a The A statistic.

#### Author(s)

John Ruscio

#### References

Ruscio (2008) & Ruscio and Mullen (2012) & Ruscio and Gera (2013)

# Examples

#Example used in Ruscio and Mullen (2012) y1 <- c(6, 7, 8, 7, 9, 6, 5, 4, 7, 8, 7, 6, 9, 5, 4) y2 <- c(4, 3, 5, 3, 6, 2, 2, 1, 6, 7, 4, 3, 2, 4, 3) CalcA1(y1, y2)

CalcA2 *CalcA2*

# Description

Calculates the A statistic for 2 correlated samples.

# Usage

 $CalcA2(y1, y2, weights = FALSE, w = 0)$ 

# Arguments

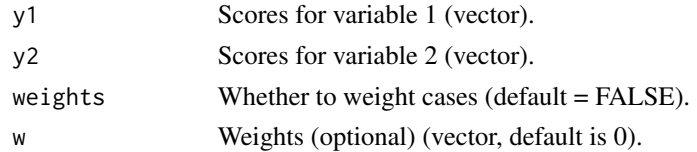

#### Value

a The A statistic.

#### <span id="page-10-0"></span> $CalcAAD1$  11

# Author(s)

John Ruscio

# References

Ruscio (2008) & Ruscio and Mullen (2012) & Ruscio and Gera (2013)

# Examples

y1 <- c(6, 7, 8, 7, 9, 6, 5, 4, 7, 8, 7, 6, 9, 5, 4) y2 <- c(7, 5, 6, 7, 6, 4, 3, 5, 4, 5, 4, 5, 7, 4, 5) CalcA2(y1, y2)

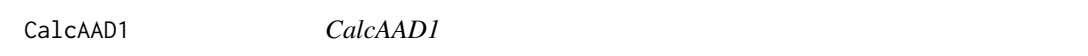

# Description

Calculates the A statistic for the average absolute deviation for two or more groups. Note: This function is not meant to be called by the user, but it is called by AAD1.

#### Usage

 $CalcAAD1(y, r = 0, weights = FALSE)$ 

#### Arguments

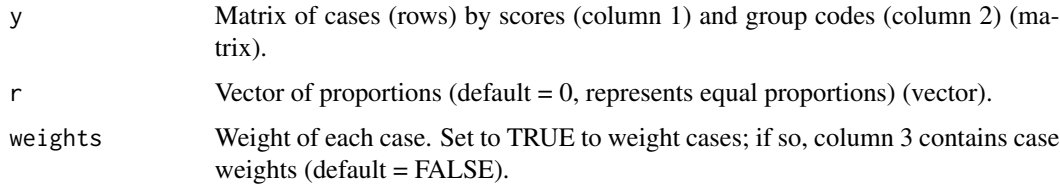

#### Value

a The A statistic.

#### Author(s)

John Ruscio

#### References

Ruscio (2008) & Ruscio and Mullen (2012) & Ruscio and Gera (2013)

# Examples

```
x1 \leftarrow \text{norm}(25)x2 \le -x1 - \text{rnorm}(25, \text{mean} = 1)x3 \leq x2 - \text{norm}(25, \text{mean} = 1)y <- cbind(c(x1, x2, x3), c(rep(1, 25), rep(2, 25), rep(3, 25)))
CalcAAD1(y)
```

```
CalcAAD2 CalcAAD2
```
#### Description

Calculates the A statistic for the average absolute deviation for two or more correlated samples. Note: This function is not meant to be called by the user, but it is called by AAD2.

#### Usage

 $CalcAAD2(y, r = 0, weights = FALSE)$ 

# Arguments

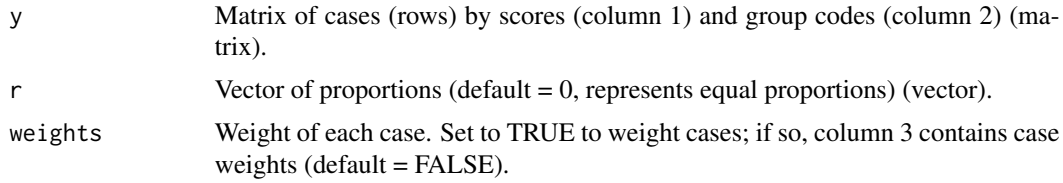

#### Value

a The A statistic.

#### Author(s)

John Ruscio

# References

Ruscio (2008) & Ruscio and Mullen (2012) & Ruscio and Gera (2013)

```
x1 \leftarrow \text{norm}(25)x2 \le -x1 - \text{norm}(25, \text{mean} = 1)x3 \le -x2 - \text{norm}(25, \text{mean} = 1)y \leftarrow \text{cbind}(x1, x2, x3)CalcAAD2(y)
```
<span id="page-11-0"></span>

<span id="page-12-0"></span>CalcAAPD1 *CalcAAPD1*

# Description

Calculates the A statistic for the average absolute paired deviation for two or more groups. Note: This function is not meant to be called by the user, but it is called by AAPD1.

#### Usage

CalcAAPD1(y, weights = FALSE)

#### Arguments

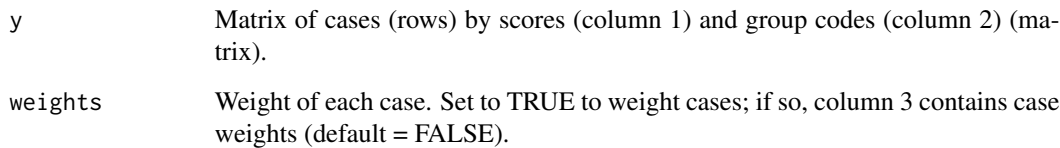

#### Value

a The A statistic.

# Author(s)

John Ruscio

# References

Ruscio (2008) & Ruscio and Mullen (2012) & Ruscio and Gera (2013)

```
x1 \leftarrow \text{norm}(25)x2 \le -x1 - \text{norm}(25, \text{mean} = 1)x3 \le -x2 - \text{norm}(25, \text{mean} = 1)y <- cbind(c(x1, x2, x3), c(rep(1, 25), rep(2, 25), rep(3, 25)))
AAPD1(y)
```
<span id="page-13-0"></span>

# Description

Calculates the A statistic for the average absolute paired deviation for two or more correlated samples. Note: This function is not meant to be called by the user, but it is called by AAPD2.

#### Usage

CalcAAPD2(y, weights = FALSE)

#### Arguments

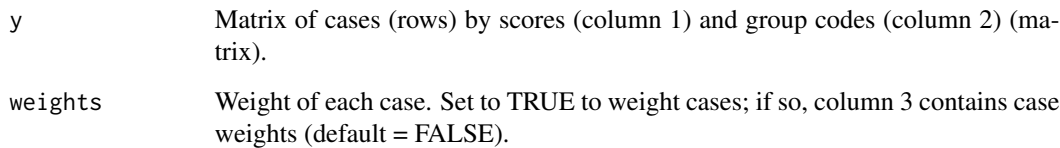

#### Value

a The A statistic.

# Author(s)

John Ruscio

# References

Ruscio (2008) & Ruscio and Mullen (2012) & Ruscio and Gera (2013)

```
x1 \leftarrow \text{norm}(25)x2 \le -x1 - \text{norm}(25, \text{mean} = 1)x3 \le -x2 - \text{norm}(25, \text{mean} = 1)y <- cbind(x1, x2, x3)
AAPD2(y)
```
<span id="page-14-0"></span>CalcIK1 *CalcIK1*

# Description

Calculates the A statistic while singling out one group for two or more groups. Note: This function is not meant to be called by the user, but it is called by IK1.

#### Usage

 $CalcIK1(y, ref = 1, weights = FALSE)$ 

# Arguments

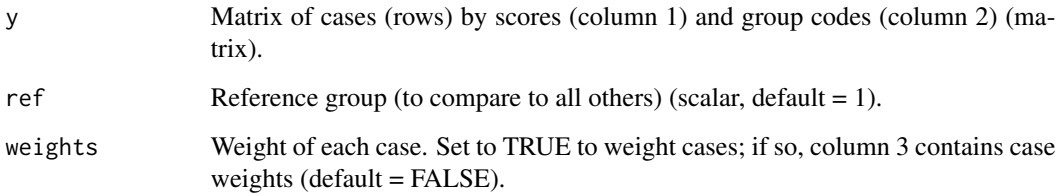

# Value

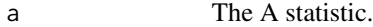

# Author(s)

John Ruscio

#### References

Ruscio (2008) & Ruscio and Mullen (2012) & Ruscio and Gera (2013)

```
x1 \leftarrow \text{norm}(25)x2 \le -x1 - \text{norm}(25, \text{mean} = 1)x3 \le -x2 - \text{rnorm}(25, \text{ mean } = 1)y <- cbind(c(x1, x2, x3), c(rep(1, 25), rep(2, 25), rep(3, 25)))
CalcIK1(y)
```
<span id="page-15-0"></span>CalcIK2 *CalcIK2*

# Description

Calculates the A statistic while singling out one group for two or more correlated samples. Note: This function is not meant to be called by the user, but it is called by IK2.

#### Usage

 $CalcIK2(y, ref = 1, weights = FALSE)$ 

# Arguments

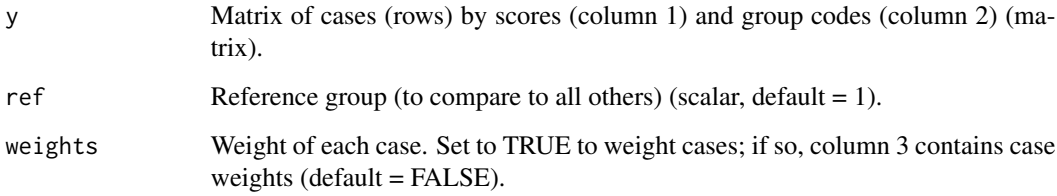

# Value

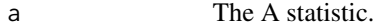

# Author(s)

John Ruscio

#### References

Ruscio (2008) & Ruscio and Mullen (2012) & Ruscio and Gera (2013)

```
x1 \leftarrow \text{norm}(25)x2 \le -x1 - \text{norm}(25, \text{mean} = 1)x3 \le -x2 - \text{rnorm}(25, \text{ mean } = 1)y <- cbind(x1, x2, x3)
CalcIK2(y)
```
<span id="page-16-0"></span>CalcOrd1 *CalcOrd1*

# Description

Calculates the ordinal comparison of the A statistic for two or more groups. Note: This function is not meant to be called by the user, but it is called by AOrd1.

#### Usage

CalcOrd1(y, weights = FALSE, increase = FALSE)

#### Arguments

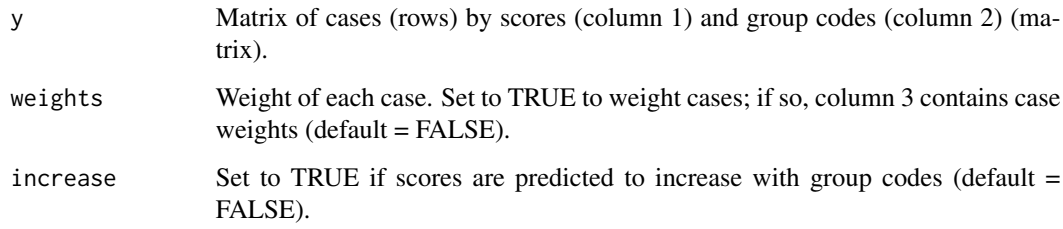

# Value

a The A statistic.

#### Author(s)

John Ruscio

#### References

Ruscio (2008) & Ruscio and Mullen (2012) & Ruscio and Gera (2013)

```
x1 \leftarrow \text{norm}(25)x2 \le -x1 - \text{norm}(25, \text{mean} = 1)x3 \le -x2 - \text{norm}(25, \text{mean} = 1)y <- cbind(c(x1, x2, x3), c(rep(1, 25), rep(2, 25), rep(3, 25)))
CalcOrd1(y)
```
<span id="page-17-0"></span>CalcOrd2 *CalcOrd2*

# Description

Calculates the ordinal comparison of the A statistic for two or more correlated samples. Note: This function is not meant to be called by the user, but it is called by AOrd2.

# Usage

CalcOrd2(y, weights = FALSE, increase = FALSE)

# Arguments

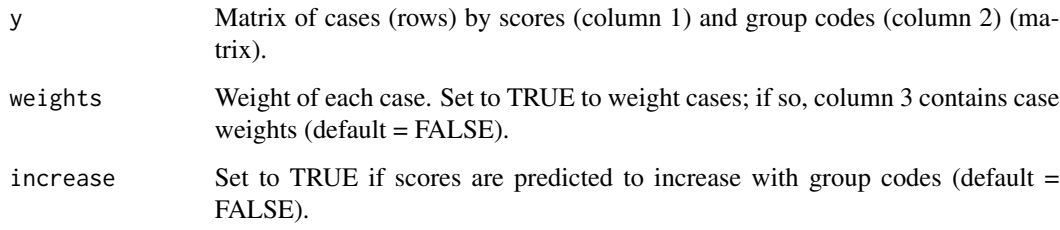

# Value

a The A statistic.

# Author(s)

John Ruscio

#### References

Ruscio (2008) & Ruscio and Mullen (2012) & Ruscio and Gera (2013)

# Examples

 $x1 \leftarrow \text{norm}(25)$  $x2 \le -x1 - \text{norm}(25, \text{mean} = 1)$  $x3 \le -x2 - \text{norm}(25, \text{mean} = 1)$ y <- cbind(x1, x2, x3) CalcOrd2(y)

#### <span id="page-18-0"></span>IK1 *IK1*

#### Description

Calculates the confidence interval for the A statistic while singling out one group for two or more groups.

# Usage

```
IK1(y, ref = 1, weights = FALSE, n.bootstrap = 1999,
conf. level = .95, ci.method = 1, seed = 1)
```
#### Arguments

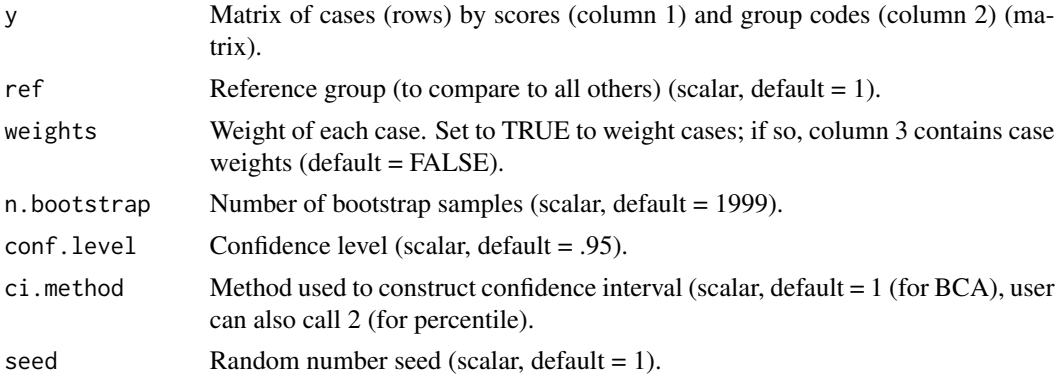

# Value

A vector containing the A statistic, its estimated standard error, and the upper and lower bounds of the confidence interval.

# Author(s)

John Ruscio

#### References

Ruscio (2008) & Ruscio and Mullen (2012) & Ruscio and Gera (2013)

```
x1 \leftarrow \text{norm}(25)x2 \le -x1 - \text{norm}(25, \text{mean} = 1)x3 \le -x2 - \text{norm}(25, \text{mean} = 1)y <- cbind(c(x1, x2, x3), c(rep(1, 25), rep(2, 25), rep(3, 25)))
IK1(y)
```
#### <span id="page-19-0"></span>IK2 *IK2*

#### Description

Calculates the confidence interval for the A statistic while singling out one group for two or more correlated samples.

#### Usage

```
IK2(y, ref = 1, weights = FALSE, n. bootstrap = 1999,conf. level = .95, ci. method = 1, seed = 1)
```
#### Arguments

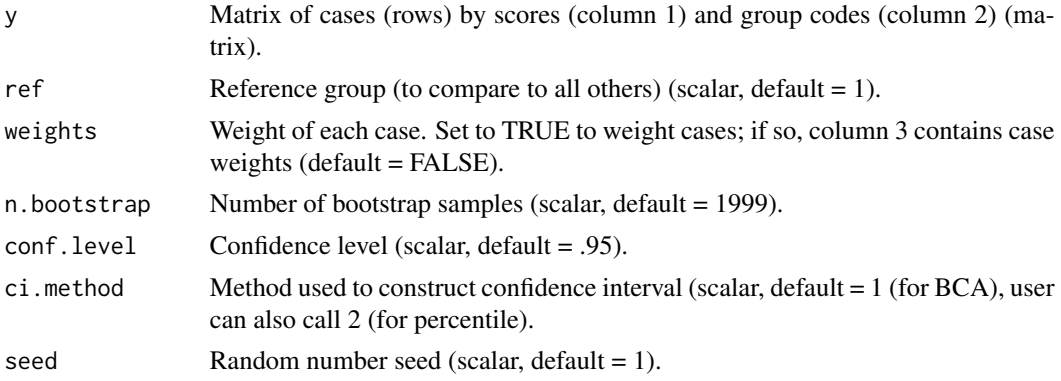

#### Value

A vector containing the A statistic, its estimated standard error, and the upper and lower bounds of the confidence interval.

# Author(s)

John Ruscio

#### References

Ruscio (2008) & Ruscio and Mullen (2012) & Ruscio and Gera (2013)

```
x1 \leftarrow \text{norm}(25)x2 \le -x1 - \text{norm}(25, \text{mean} = 1)x3 \le -x2 - \text{norm}(25, \text{mean} = 1)y \leftarrow \text{cbind}(x1, x2, x3)IK2(y)
```
<span id="page-20-0"></span>Ord1 *Ord1*

# Description

Calculates the confidence interval for the ordinal comparison of the A statistic for two or more groups.

### Usage

```
Ord1(y, weights = FALSE, increase = FALSE, n.bootstrap = 1999,
conf. level = .95, ci. method = 1, seed = 1)
```
#### Arguments

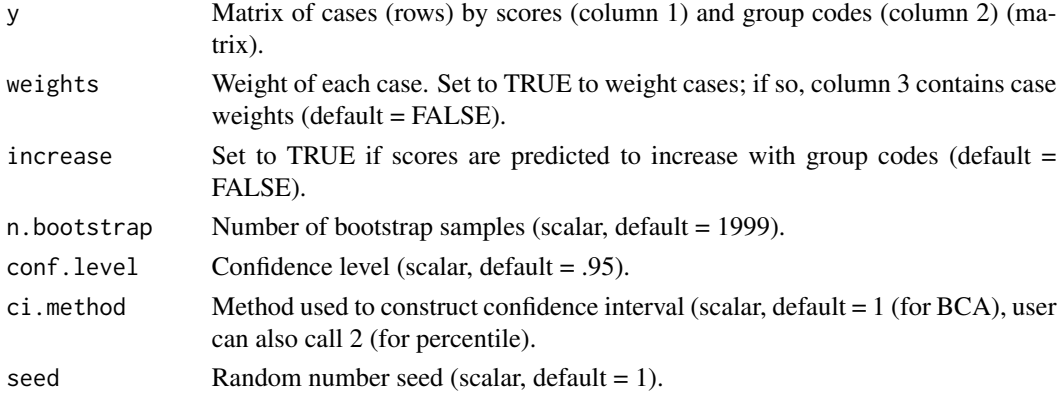

# Value

A vector containing the A statistic, its estimated standard error, and the upper and lower bounds of the confidence interval.

#### Author(s)

John Ruscio

#### References

Ruscio (2008) & Ruscio and Mullen (2012) & Ruscio and Gera (2013)

```
x1 \leftarrow \text{norm}(25)x2 \le -x1 - \text{norm}(25, \text{mean} = 1)x3 \le x2 - \text{norm}(25, \text{mean} = 1)y <- cbind(c(x1, x2, x3), c(rep(1, 25), rep(2, 25), rep(3, 25)))
Ord1(y)
```
<span id="page-21-0"></span>Ord2 *Ord2*

#### Description

Calculates the confidence interval for the ordinal comparison of the A statistic for two or more correlated samples.

### Usage

```
Ord2(y, weights = FALSE, increase = FALSE, n.bootstrap = 1999,
conf. level = .95, ci.method = 1, seed = 1)
```
#### Arguments

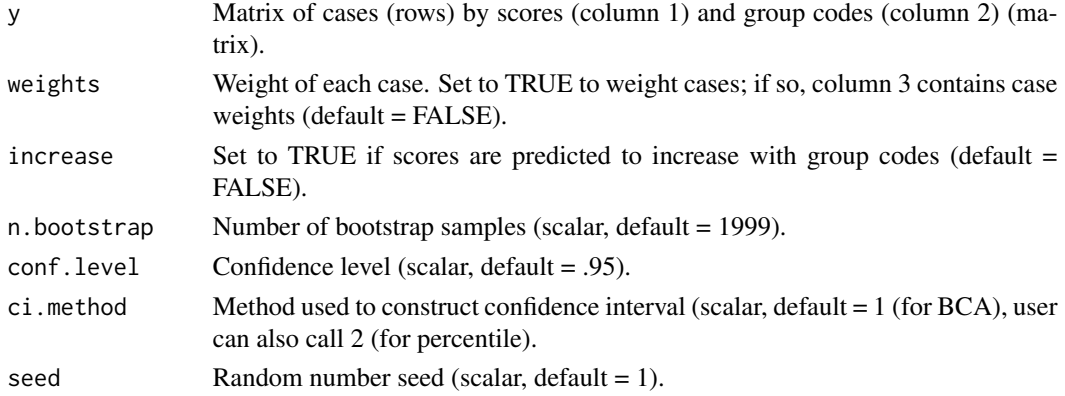

# Value

A vector containing the A statistic, its estimated standard error, and the upper and lower bounds of the confidence interval.

#### Author(s)

John Ruscio

#### References

Ruscio (2008) & Ruscio and Mullen (2012) & Ruscio and Gera (2013)

```
x1 \leftarrow \text{norm}(25)x2 \le -x1 - \text{norm}(25, \text{mean} = 1)x3 \le x2 - \text{norm}(25, \text{mean} = 1)y <- cbind(x1, x2, x3)
Ord2(y)
```
<span id="page-22-0"></span>RemoveMissing *RemoveMissing*

# Description

Checks for missing data and performs listwise deletion if any is detected.

#### Usage

```
RemoveMissing(data)
```
# Arguments

data For a between subjects design, a matrix of cases (rows) by scores (column 1) and group codes (column 2). For a within subjects design, a matrix of scores with each sample in its own column (matrix).

# Value

Data matrix with any missing data removed using listwise deletion of cases.

#### Author(s)

John Ruscio

#### References

Ruscio (2008) & Ruscio and Mullen (2012) & Ruscio and Gera (2013)

```
x1 \leftarrow c(rnorm(25), NA)x2 \le -x1 - \text{norm}(26, \text{mean} = 1)x3 \le x2 - \text{norm}(26, \text{mean} = 1)data <- cbind(c(x1, x2, x3), c(rep(1, 26), rep(2, 26), rep(3, 26)))
A(data, 1, 2)
```
# <span id="page-23-0"></span>Index

A, [2](#page-1-0) A1, [3](#page-2-0) A2, [4](#page-3-0) AAD1, [5](#page-4-0) AAD2, [6](#page-5-0) AAPD1, [7](#page-6-0) AAPD2, [8](#page-7-0) CalcA1, [9](#page-8-0) CalcA2, [10](#page-9-0) CalcAAD1, [11](#page-10-0) CalcAAD2, [12](#page-11-0) CalcAAPD1, [13](#page-12-0) CalcAAPD2, [14](#page-13-0) CalcIK1, [15](#page-14-0) CalcIK2, [16](#page-15-0) CalcOrd1, [17](#page-16-0) CalcOrd2, [18](#page-17-0) IK1, [19](#page-18-0) IK2, [20](#page-19-0) Ord1, [21](#page-20-0) Ord2, [22](#page-21-0)

RemoveMissing, [23](#page-22-0)